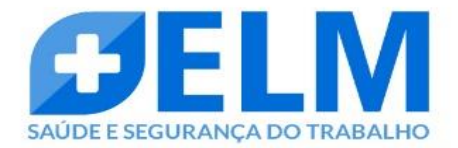

## **MANUAL**

## **AGENDAMENTO SOC**

1. ACESSO PORTAL SOC

- 2. INCLUIR OU PESQUISAR FUNCIONÁRIO
- 3. AGENDA SOC

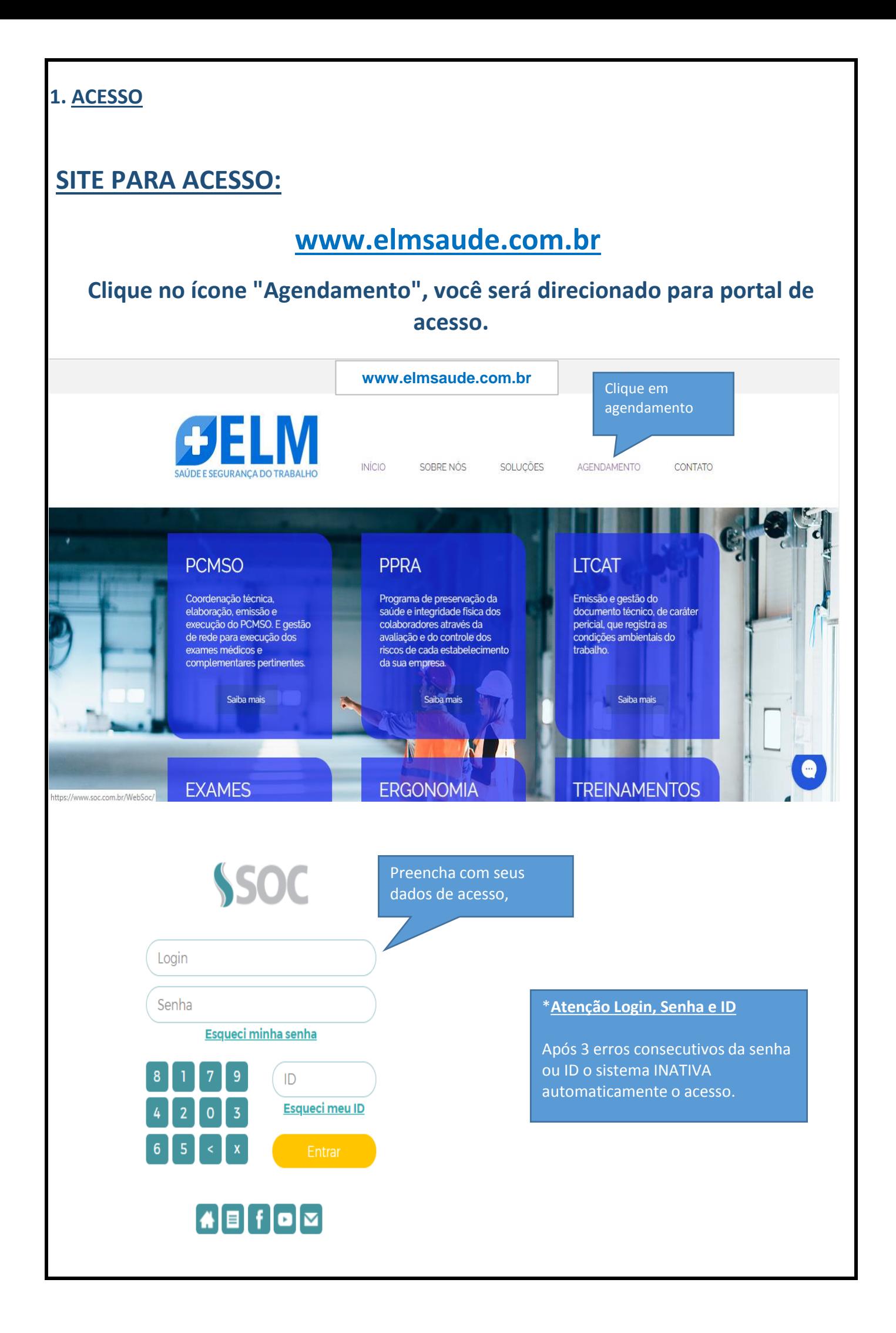

![](_page_2_Figure_0.jpeg)

![](_page_3_Figure_0.jpeg)

![](_page_4_Picture_0.jpeg)

![](_page_5_Picture_50.jpeg)

\* Exame de Retorno ao trabalho / Licença médica, o funcionário deverá trazer os exames atualizados, laudos médicos e Alta do INSS.